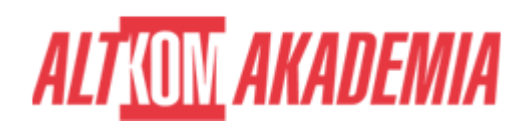

# **[Administering a SQL Database Infrastructure](https://prod.altkomakademia.pl/szkolenia/administering-a-sql-database-infrastructure-2017---altkom-akademia-aa_20764) [2017](https://prod.altkomakademia.pl/szkolenia/administering-a-sql-database-infrastructure-2017---altkom-akademia-aa_20764)**

[Administering a SQL Database Infrastructure 2017 - Altkom](https://prod.altkomakademia.pl/szkolenia/administering-a-sql-database-infrastructure-2017---altkom-akademia-aa_20764) [Akademia AA\\_20764](https://prod.altkomakademia.pl/szkolenia/administering-a-sql-database-infrastructure-2017---altkom-akademia-aa_20764)

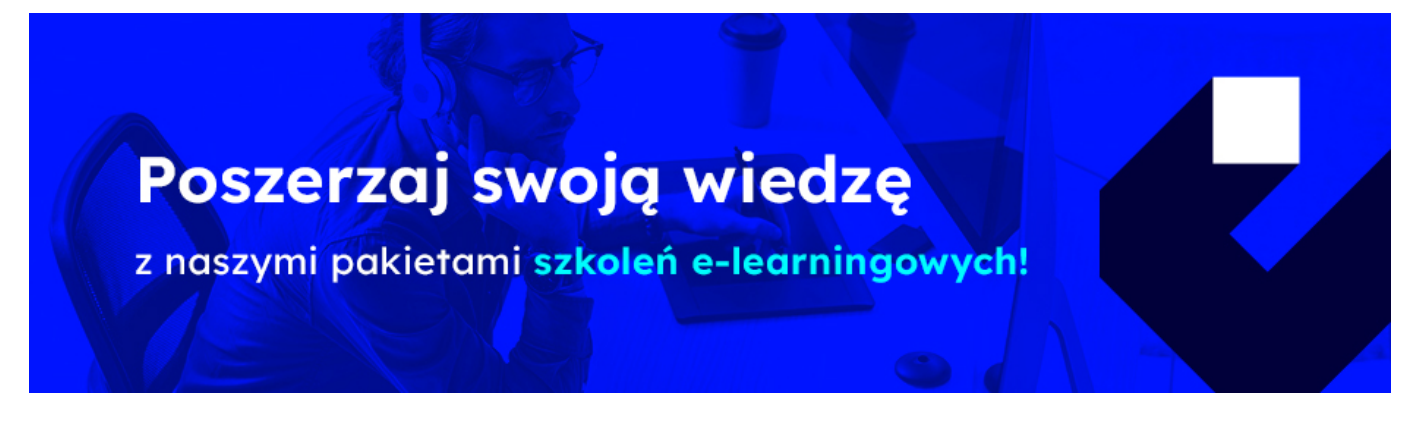

**Szkolenie autorskie.**

**Odpowiednik autoryzowanego kursu MS 20764.**

# **Administrator, projektant aplikacji - docelowa grupa odbiorców.**

#### **PRZEZNACZENIE SZKOLENIA**

Szkolenie skierowane jest do:

- osób administrujących i utrzymujących bazy danych SQL Server
- projektantów aplikacji korzystających z baz danych SQL Server, chcących pozyskać wiedzę w zakresie administrowania MS SQL Server 2017.

# **KORZYŚCI WYNIKAJĄCE Z UKOŃCZENIA SZKOLENIA**

Wiedza oraz umiejętności praktyczne związane z zarządzaniem bazami danych przy wykorzystaniu funkcjonalności dostarczanej przez MS SQL Server 2017. Uczestnicy po szkoleniu posiadają wiedzę w zakresie:

- autentykacji
- autoryzacji,
- kopii zapasowych
- odzyskiwania baz danych,

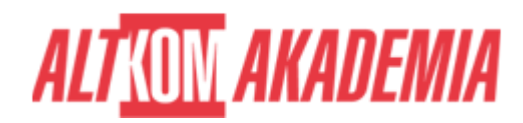

- automatyzacji zarządzania,
- zarządzania z użyciem PowerShell,
- monitorowania pracy
- rozwiązywania problemów.

#### **OCZEKIWANE PRZYGOTOWANIE SŁUCHACZY**

- **Wiedza praktyczna dotycząca Transact-SQL, relacyjnych baz danych, na poziomie szkolenia MS 20761.**
- **Podstawowa wiedza z zakresu systemu operacyjnego Microsoft Windows oraz jego kluczowych funkcji.**
- **Umiejętność korzystania z anglojęzycznych materiałów**

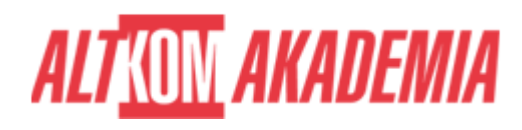

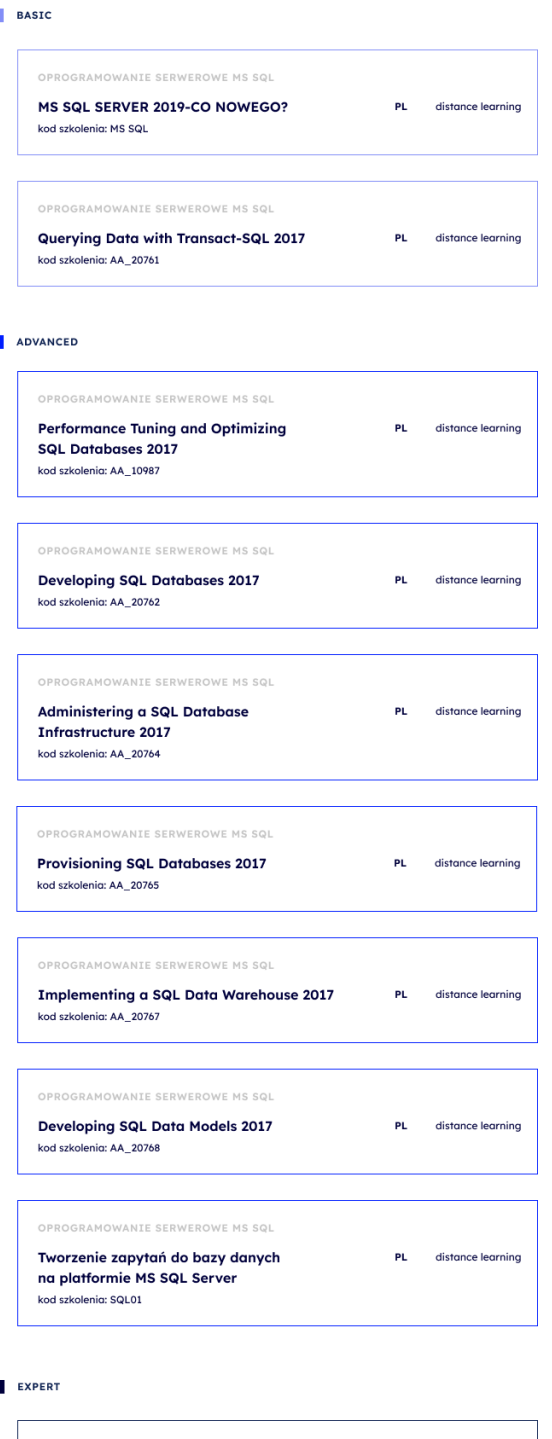

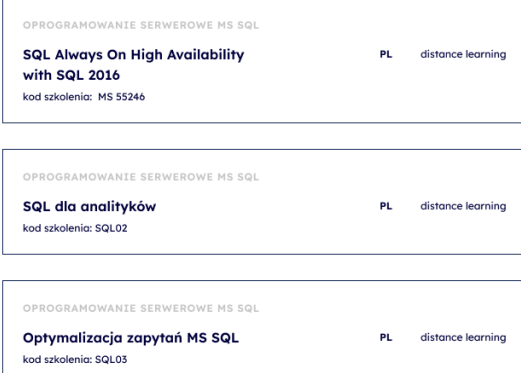

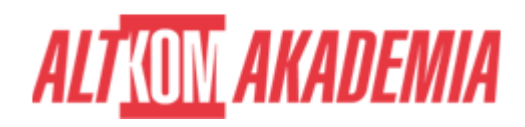

**Dla zwiększenia komfortu pracy oraz efektywności szkolenia zalecamy skorzystanie z dodatkowego ekranu. Brak dodatkowego ekranu nie jest przeciwwskazaniem do udziału w szkoleniu, ale w znaczący sposób wpływa na komfort pracy podczas zajęć.**

**Informacje oraz wymagania dotyczące uczestniczenia w szkoleniach w formule zdalnej dostępne na: [https://www.altkomakademia.pl/distance-learning/#FAQ](http://(https://www.altkomakademia.pl/distance-learning/#FAQ)**

### **AGENDA SPOTKANIA**

#### Sala szkoleniowa

- 1. Bezpieczeństwo w SQL Server
	- Uwierzytelnianie połączeń do SQL Server
	- Autoryzacja dostępu kont logowania do bazy danych
	- Autoryzacja pomiędzy serwerami
	- Bazy danych Partially Contained
- 2. Przypisywanie ról serwera i bazy danych
	- Praca z rolami serwera
	- Praca z wbudowanymi rolami bazodanowymi
	- Tworzenie własnych ról bazodanowych
- 3. Autoryzacja dostępu użytkowników do zasobów
	- Autoryzacja dostępu użytkowników do obiektów
	- Autoryzacja dostępu użytkowników do wykonania kodu
	- o Konfiguracja uprawnień na poziomie Schemy
- 4. Ochrona danych przy użyciu szyfrowania i audytu
	- Opcje audytowania dostępu do danych w SQL Server
	- Implementacja audytu SQL Server
	- Zarządzanie audytem SQL Server
	- Ochrona danych przy użyciu szyfrowania
- 5. Modele odzyskiwania SQL Server i strategie kopii zapasowych
	- Zrozumienie strategii kopii zapasowych
	- Zasady działania logu transakcji w SQL Server
	- Planowanie strategii wykonywania kopii zapasowych
- 6. Wykonywanie kopii zapasowych
	- Tworzenie kopii zapasowej baz danych i logów transakcji
	- Zarządzanie kopiami zapasowymi
	- Opcje tworzenia kopii zapasowej
- 7. Odtwarzanie baz danych SQL Server
	- Omówienie procesu odtwarzania
	- Odtwarzanie baz danych
	- Zaawansowane scenariusze odtwarzania baz danych
	- Odtwarzanie kopii zapasowej do punktu w czasie
- 8. Automatyzacja zarządzania SQL Server
	- Mechanizmy automatyzacji zarządzania SQL Server
	- Praca z usługą agenta SQL Server
	- Zarządzanie zadaniami agenta SQL Server
	- Zarządzanie zadaniami na wielu serwerach
- 9. Konfiguracja zabezpieczeń dla SQL Server Agent
	- Omówienie zabezpieczeń SQL Server Agent

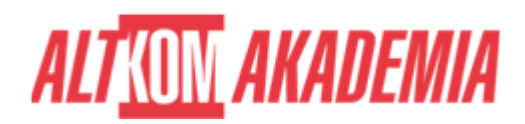

- Konfiguracja poświadczeń
- o Konfiguracja kont proxy
- 10. Monitorowanie SQL Server przy użyciu alertów i powiadomień
	- Monitorowanie błędów SQL Servera
	- o Konfiguracja Database Mail
	- Operatorzy, alerty i powiadomienia
	- o Alerty w Azure SQL Database
- 11. Wstęp do zarządzania SQL Server przy użyciu PowerShell
	- Podstawy pracy z Windows PowerShell
	- o Konfigurowanie SQL Server przy użyciu PowerShell
	- Utrzymanie środowiska SQL Server przy użyciu PowerShell
	- Utrzymanie Azure SQL Database przy użyciu PowerShell
- 12. Śledzenie dostępu do SQL Server z użyciem Extended Events
	- Podstawowe pojęcia związane z Extended Events
	- o Praca z Extended Events
- 13. Monitorowanie SQL Server 2017
	- Monitorowanie aktywności
	- Zbieranie i zarządzanie danymi wydajności
	- Analiza zebranych danych o wydajności
	- o SQL Server utility
- 14. Rozwiązywanie problemów z SQL Server
	- Metodologia rozwiązywania problemów w SQL Server
	- Rozwiązywanie problemów związanych z usługą
	- Rozwiązywanie problemów z logowaniem i łącznością
- 15. Importowanie i eksportowanie danych
	- Transferowanie danych do/z SQL Server
	- Importowanie i eksportowanie danych z tabel
	- Używanie BCP i BULK INSERT do importu danych
	- Wdrażanie i aktualizacja aplikacji data-tier

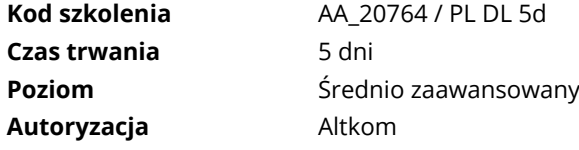